# AliceJS

#### Laurent Hasson

@Idhasson, Ihasson@rim.com

Technical Director, BlackBerry Web Platform

2012-03-15, AsyncJS Brighton

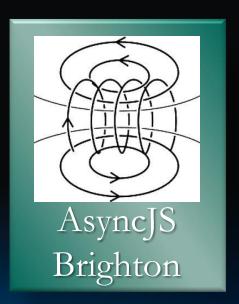

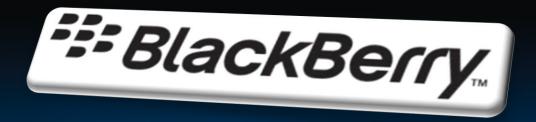

We Love The Web

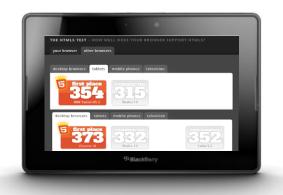

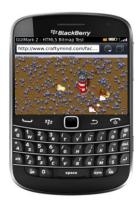

- Industry leading WebKit browser with best in class standards support: full desktop-class rendering
  - position:fixed, overflow:scroll shipped in Spring 2011 on PB, and late Summer 2011 on BB7 devices, WebGL and accelerated Canvas in PlayBook OS 2.0 in Feb 2012.
- Full Web Application platform across tablets and smartphones
   WebWorks and Apache Cordova
- Leading edge Web dev tools for inspection, debugging, emulation
   Ripple and Web Inspector (on PB and BB7 devices since Spring 2011)

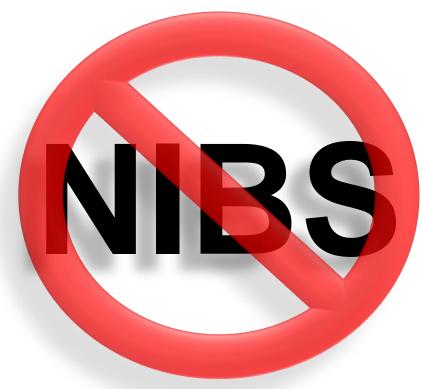

\* Native Is Better Syndrome

- The "Native Is Better" crowd are missing the point of the Web
  - ▶ It's the scale of the market: powerful, crossplatform, and an abundant skill set.
- This is not to say that Web is better than Native
  - That would be silly
- But the Web is absolutely competitive
  - Most types of apps can now be built very nicely using Web technologies
  - The gap is narrow today, keeps on getting narrower, and fast.
- Native and Web will coexist with the Web likely taking the mass market (> 50% apps)
  - But Native experience is the competitor to Web experience

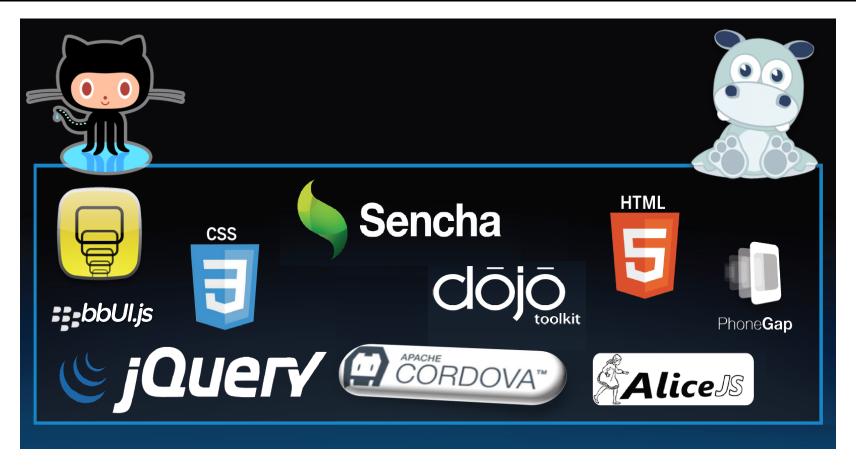

- Bring desktop-class development experience to mobile
  - Remote Web Inspector desktop allows you to real-time test/debug your app from your desktop
  - Edit/Refresh/Test cycle dear to the Web remains intact for Mobile Web development
- Focus on mobile testing
  - Emulate mobile HTML5 rendering, layout and APIs with Ripple
  - Greatly reduce the need for simulators
  - Edit/Refresh/Test cycle dear to the Web remains intact for Mobile Web development (again)

## Ripple: Browser-based Emulation

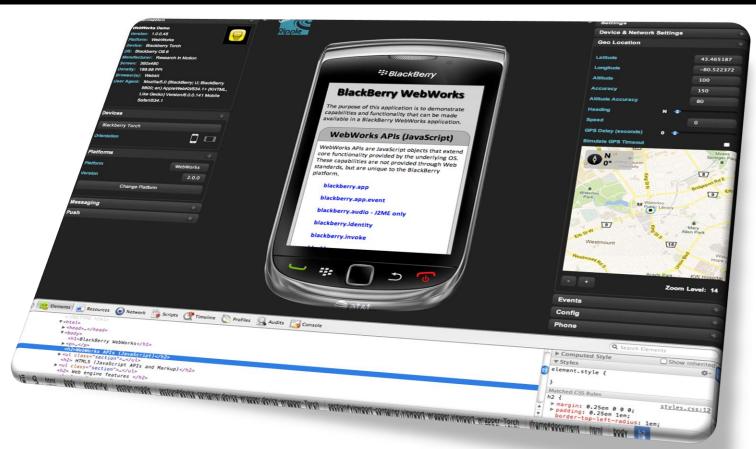

8

#### Web Inspector: Ultimate Web Dev Tool

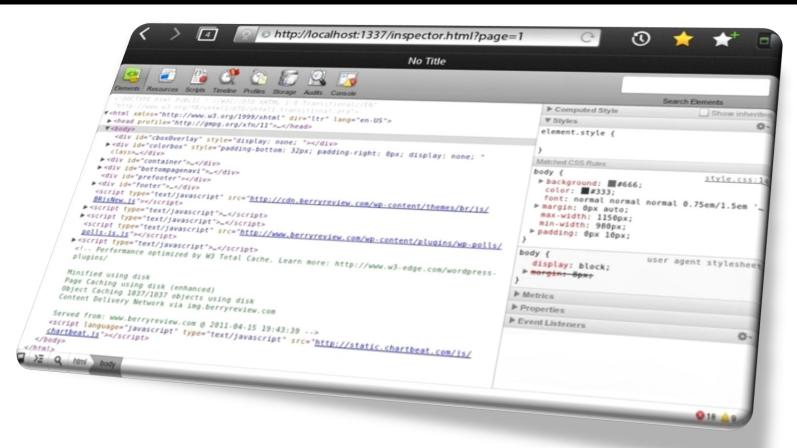

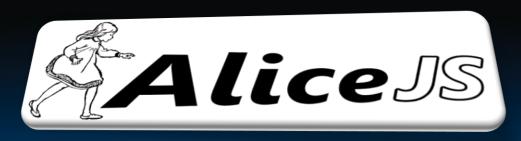

Intro

• I wanted to do simple effects such as buttons that vibrate when clicked, or cards that flip in 3D and so on.

 I had seen those effects everywhere on the iPhone, and on platforms such as Flash and Silverlight

- I knew CSS could do it, but was surprised that all I could find really were samples with boatloads of CSS markup
  - ▶ Like 50+ lines of CSS to do a simple 3D flip effect?

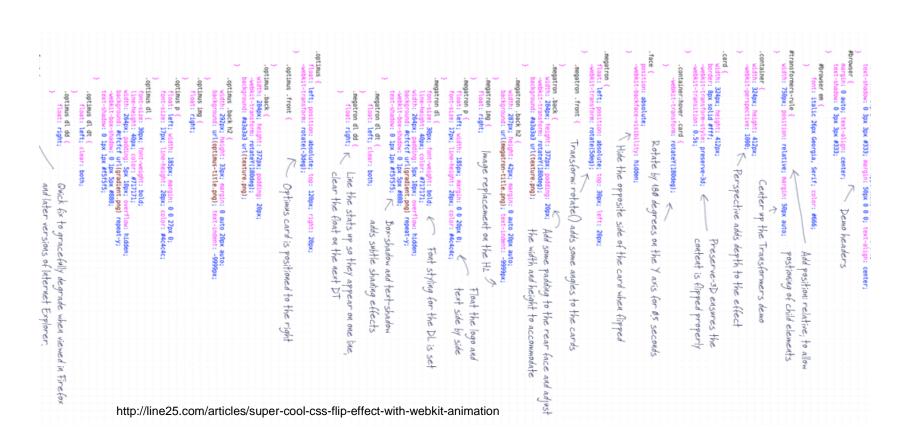

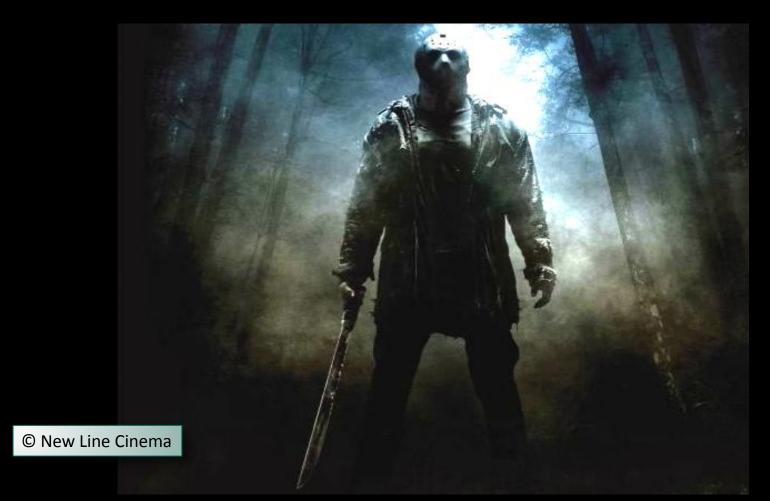

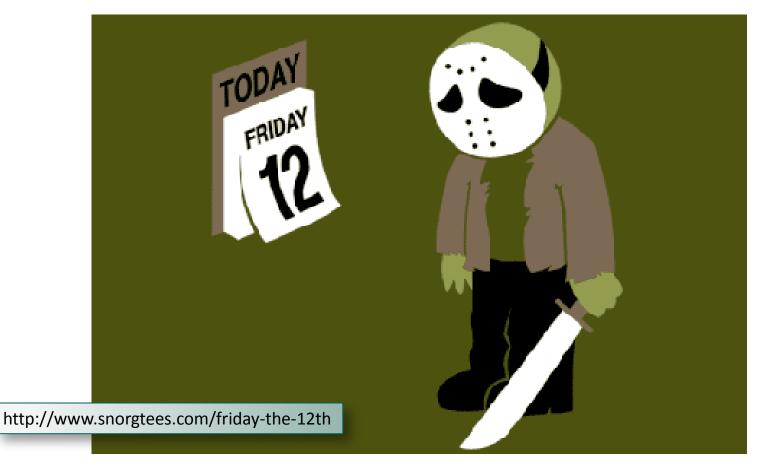

 I felt like Alice In Wonderland (except not as a girl), following the white rabbit anywhere it would lead me down the hole of unexplored territory

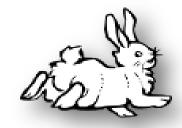

- Can I package advanced CSS transitions and animations?
- Can I go beyond the Fade, Slide, Flip, Zoom effects that seem to have defined "advanced" Web visuals since 2007?

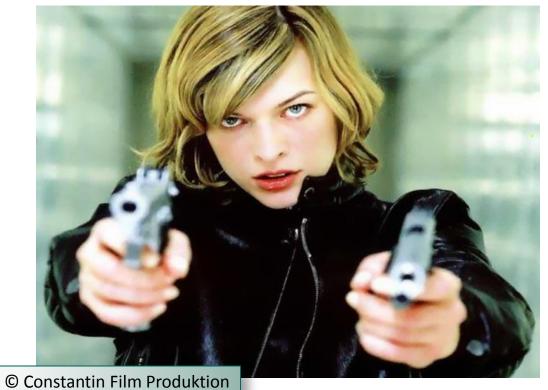

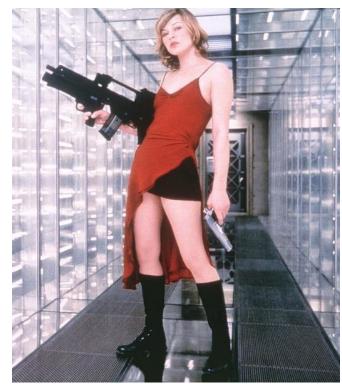

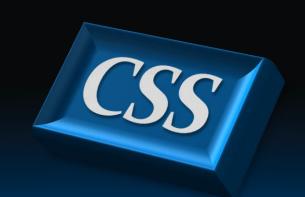

**CSS The Beautiful** 

- CSS is not just about styling anymore
- It can do 2D and 3D animations, transitions and a whole lot more
- Now accelerated on major mobile platforms such as the BlackBerry PlayBook
- You could build a game with CSS and nothing else

More frameworks sprouting out everywhere

- Emeric Florence (@boblemarin)
- http://minimal.be/lab/Sprite3D/

- Scene graph with CSS
- Powerful programmatic 3D development implemented in terms of CSS

- Joe Lambert (@joelambert)
- http://www.joelambert.co.uk/flux

- Powerful visual image transitions: The Supper Gallery
- Uses CSS in novel ways: who knew border was so versatile?

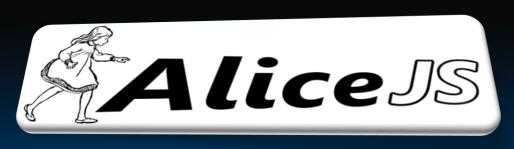

A Lightweight Independent CSS Engine

- Simplicity means one line of code for any effect
- CSS likeness to make it easy to one day perhaps integrate in the standard
- DOM-level animations (not just for image galleries)
- Rich collection of effects
- Organics so that effects are always mysteriously slightly different
- Small, completely independent, self-contained, and easily integratable into other frameworks
- Cross Platform (BlackBerry, Chrome 14+, Safari 5+, Firefox 10+, iOS, Android)
- Apache 2 License

- Growing number of innovative visual effects targeting games, visual apps, as well as business apps
- Simply define your HTML elements, and AliceJS takes care of everything
- AliceJS code is just one line to apply an effect to any HTML element
- Rich parameterization allows high degree of variability
- Organics adds randomization to effects that never go stale

Wobble, Toss, PhantomZone, Fade, Drain

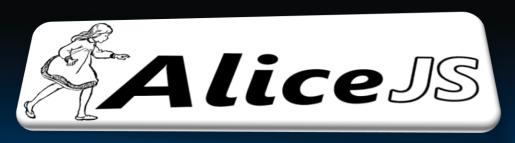

**Some Code** 

```
<!DOCTYPE html>
<HTML lang="en">
  <BODY>
    <SCRIPT src="js/src/alice.core.js"></SCRIPT>
    <SCRIPT src="js/src/alice.plugins.cheshire.js"></SCRIPT>
    <BR><BR>
    <TABLE border="0px" align="center" cellspacing="40px">
                                                                     Images
     <TR><TD>
            <IMG id="e1" src="images/logo header plain.png">
         </TD><TD>
           <FORM id="e2">
             Name: <INPUT type="text"/><BR>
                                                                   Any DOM
             Pswd: <INPUT type="text"/>
                                                                 element too!
           </FORM>
    </TD></TR></TABLE>
    <BR><BR>
    <CENTER><BUTTON onClick="animate n()">Animate Normal</BUTTON><BR>
            <BUTTON onClick="animate o()">Animate Organic/CENTER>
    <SCRIPT type="text/javascript">
     var a = alice.init();
      function animate n() { a.wobble(["e1", "e2"], 10, "center", "1000ms", "ease-in-out"); }
      function animate o() { a.wobble(["e1", "e2"], {value: 20, randomness: 80}, "center",
                                                    {value: 1000, randomness: 20}, "ease-in-out");
   </SCRIPT>
                                                                           Organics
  </BODY>
</HTML>
```

# I officially apologize to Chris Heilmann and Paul Irish for using upper-case tags \*

\* And everybody else here who also finds that practice repulsive ©

Hello World

```
JavaScript Code:
     a.wobble(["e1", "e2"], {value: 20, randomness: 80}, "center",
                             {value: 1000, randomness: 20}, "ease-in-out");
Putting CSS glasses on, it could look like this:
     #MyDiv {
       animate-wobble: randomize(20deg, 80%) center randomize(1000ms, 20%) ease-in-out;
Or
     #MyDiv {
       animate-wobble-rotation: 5 80%;
       animate-wobble-anchor: center:
       animate-wobble-duration: 1000ms 20%;
       animate-wobble-timing-function: ease-in-out;
```

```
alice.cheshire({"elems": ["elem1"],
                 "delay": {"value": "0ms", "randomness": "30%"},
                  "duration": {"value": "2500ms", "randomness": "50%"},
                   "timing": "ease-in-out",
                    "iteration": "infinite",
                     "direction": "alternate",
                      "playstate": "running",
                       "move": "left",
                        "rotate": {"value": "90", "randomness": "80%"},
                         "flip": "left",
                          "turns": "4",
                           "fade": "in",
                            "scale": {"from": "1%", "to": "100%"},
                             "shadow": "true",
                              "overshoot": "20%",
                               "perspective": "1000",
                                "perspectiveOrigin": "center",
                                 "backfaceVisibility": "visible"});
```

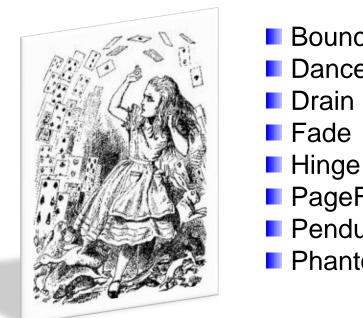

Bounce
Dance
Drain
Fade
RaceFlag
Slide
Spin
Toss

Twirl

- PageFlip■ Pendulum■ Zoom
- PhantomZone

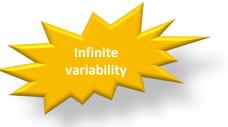

With the builder tool, you can create your own

Builder

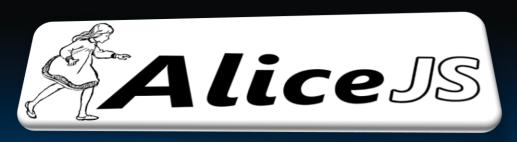

Conclusion

Cards Chaining Cards Shuffling

#### http://blackberry.github.com/Alice

Laurent Hasson (@Idhasson)
Jim Ing (@jim\_ing)

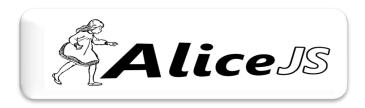

- Wink Toolkit
  - http://www.winktoolkit.org/
- SliceBox
  - http://tympanus.net/Development/Slicebox/
- FluxSlider
  - http://www.joelambert.co.uk/flux/
- Sprite3D JS
  - http://minimal.be/lab/Sprite3D/

- Ripple
  - http://ripple.tinyhippos.com/
- BlackBerry WebWorks
  - http://us.blackberry.com/developers/browserdev/
- BlackBerry WebWorks Handhelds Downloads
  - http://us.blackberry.com/developers/browserdev/widgetsdk.jsp
- BlackBerry WebWorks PlayBook Downloads
  - http://us.blackberry.com/developers/tablet/webworks.jsp
- WebWorks Open Source on GitHub
  - https://github.com/blackberry

# THANK YOU

#### Laurent Hasson

@Idhasson, Ihasson@rim.com

Technical Director, BlackBerry Web Platform

2012-03-15, AsyncJS Brighton